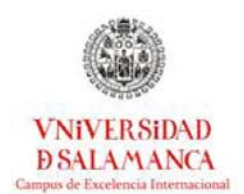

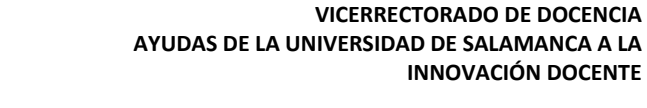

Curso: 2013/2014 Referencia: **ID2013/035**

## **MEMORIA DE RESULTADOS**

NTENARIO

Aproximación multidisciplinar a la supervisión del practicum en las carreras de educación, medicina, odontología, informática, comunicación y documentación Referencia: ID2013/035

#### **Responsable del Proyecto de Innovación**

Juan‐José Mena Marcos *Departamento de Didáctica, Organización y Métodos de Investigación.* Facultad de Educación. Universidad de Salamanca

#### **Miembros del equipo**

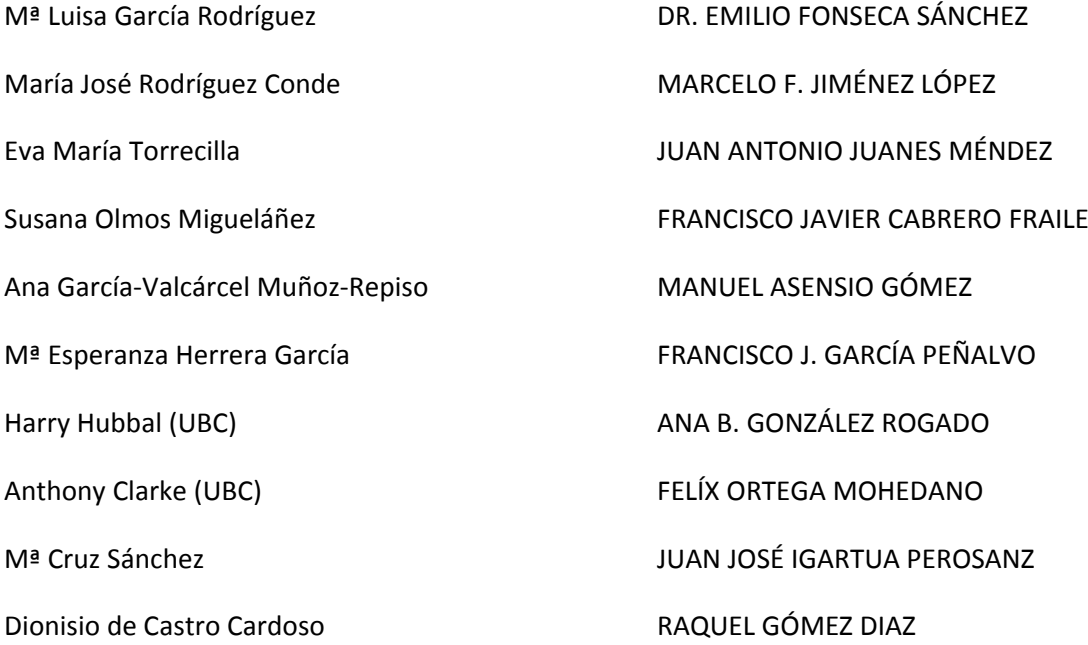

## JOSE ANTONIO CORDÓN GARCIA

Azucena Hernández Martín

Carlos José González Ruiz

Isabel Calvo Álvarez

Ana Belén Sánchez Jorge Martín de Arriba Fernando Martínez Abad Concha Pedrero Muñoz

Salamanca, 27 de Junio de 2014

## Índice Páginas

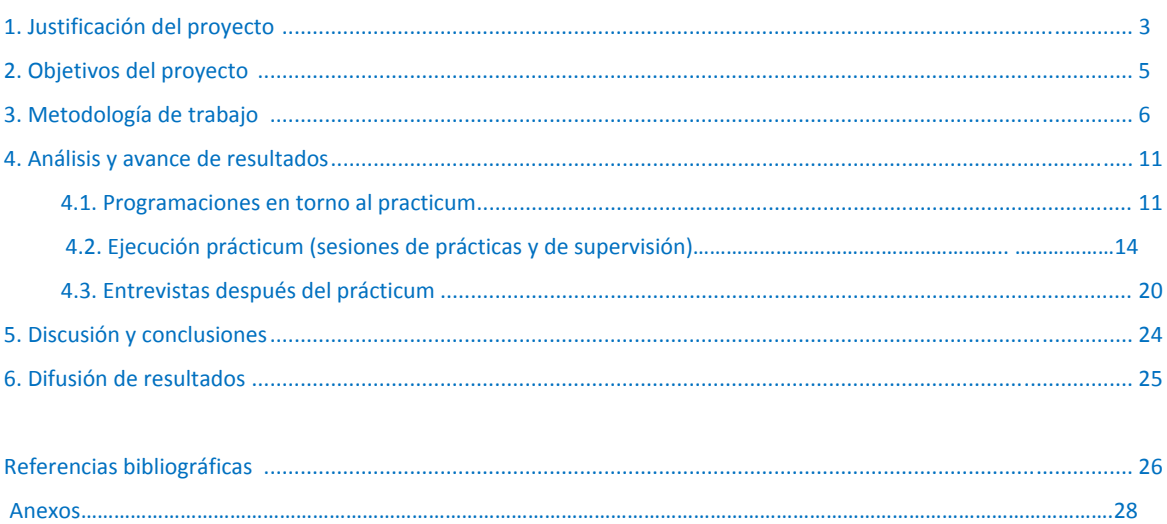

## **1. Justificación**

El prácticum se entiende como el periodo de prácticas formativas que se realizan dentro de una carrera universitaria de dominio aplicado (Liston, Whitecomb & Borko, 2006), como por ejemplo Enfermería, Medicina, Magisterio o Economía. Es la oportunidad que se ofrece a los alumnos universitarios de aprender en los contextos reales donde se desarrolla el trabajo para el que se están formando.

El propósito principal de este estudio es el de aprender de prácticas pedagógicas innovadoras y aproximarse a un enfoque científico (scholarly approach) sobre las decisiones curriculares en torno al prácticum (Hubbal, Clarke & Poole, 2010). Se trata de recoger evidencias sobre los conocimientos y estrategias profesionales y de supervisión de las actividades realizadas en el prácticum de distintas disciplinas con la idea de desvelar lo que hacen los expertos de cada campo para enseñar la profesión a sus aprendices.

Diversos autores han subrayado la importancia de ofrecer contextos de prácticas en el proceso de formación inicial (Hascher et al., 2004; Zeichner, 2010) en los que se estimulen los aprendizajes adaptados a las situaciones, que respondan a las necesidades del sector y que impliquen la resolución creativa de problemas (Korthagen, Loughran & Russell, 2006; Zabalza, 2011). Ahora bien, para alcanzar este fin parece pues necesario no sólo proporcionar experiencias de aprendizaje práctica en los grados (ej. distribución de alumnos en los centros) sino también establecer parámetros de enseñanza de calidad (ej. Programación personalizada, estrategias profesionales, parámetros objetivos de evaluación, etc.), que garanticen el aprendizaje genuino y fundamentado de la profesión (Cocharro de Luis y otros, 2013).

Por otra parte, cada vez más la comunidad académica apunta a ofrecer experiencias de formación multidisciplinares en las que el currículo no se limite a un único dominio de conocimiento. Este modelo permitiría a los alumnos ganar un bagaje profesional más adaptable a los complejos escenarios y rápidos cambios del mercado de trabajo (Hubbal, Lamberson & Kindler, 2012; Hubbal, Pearson & Clarke, 2013). Muchas universidades de prestigio empiezan a reestructurar sus modelos de enseñanza tradicionales basados en la compartimentalización del saber en disciplinas para acercarse a un enfoque multidisciplinar. No obstante, poco se ha documentado aún sobre la eficacia de esas iniciativas (Arai y otros, 2007) y, especialmente, de la necesidad (o no) de abordar el estudio del practicum bajo un enfoque multidisciplinar (Wietman, Perkins & Gilber, 2010).

# **2. Objetivos del proyecto**

El propósito último de este proyecto promovido por el Instituto Universitario de Ciencias de la Educación (IUCE) de la USAL es estudiar seis programas de prácticum de la institución académica desde una perspectiva multidisciplinar.

De modo más específico los objetivos de este estudio son los siguientes:

- ‐ Fomentar las buenas prácticas y la enseñanza del prácticum basada en evidencias en cada una de las disciplinas.
- ‐ Promover conversaciones multidisciplinares entre profesores de distintas disciplinas de la Universidad de Salamanca.
- ‐ Promover nuevas líneas de investigación que puedan revertir en mejorar la calidad de la enseñanza universitaria en la propia institución.
- ‐ Mejorar la pericia profesional en la docencia de los profesores de la USAL así como su compromiso público con esta tarea.

Desde el punto de vista de investigación educativa el presente proyecto trata de valorar la distancia entre lo que se dice que hay que hacer en el prácticum de cada disciplina (intending) frente a lo que realmente los alumnos de prácticas son capaces de realizar (acting).

Concretando algo más podríamos resumir en dos las preguntas de investigación del mismo:

P1. Revelar el conocimiento básico que, según el currículo universitario, se necesita aprender en el prácticum de cada disciplina. Lo que se dice.

P2: Describir el conocimiento real que los expertos muestran y comparten con sus aprendices en las conversaciones profesionales (ej.: Conceptos clave, estrategias, principios prácticos).

# **3. Metodología**

El trabajo realizado sigue un proceso de investigación cualitativa, tal y como señala Sandín (2003) la

investigación cualitativa es una actividad sistemática orientada a la comprensión en profundidad de fenómenos educativos y sociales, a la transformación de prácticas y escenarios socioeducativos, a la toma de decisiones y también hacia el descubrimiento y desarrollo de un cuerpo organizado de conocimientos (p. 123).

En este sentido el diseño de investigación llevado a cabo ha seguido las fases propias de un diseño de investigación cualitativa, según se muestra en la tabla siguiente (elaborado a partir de Latorre, 1996 citado en Dorio, Sabariego y Massot, 2004, pp. 286‐286):

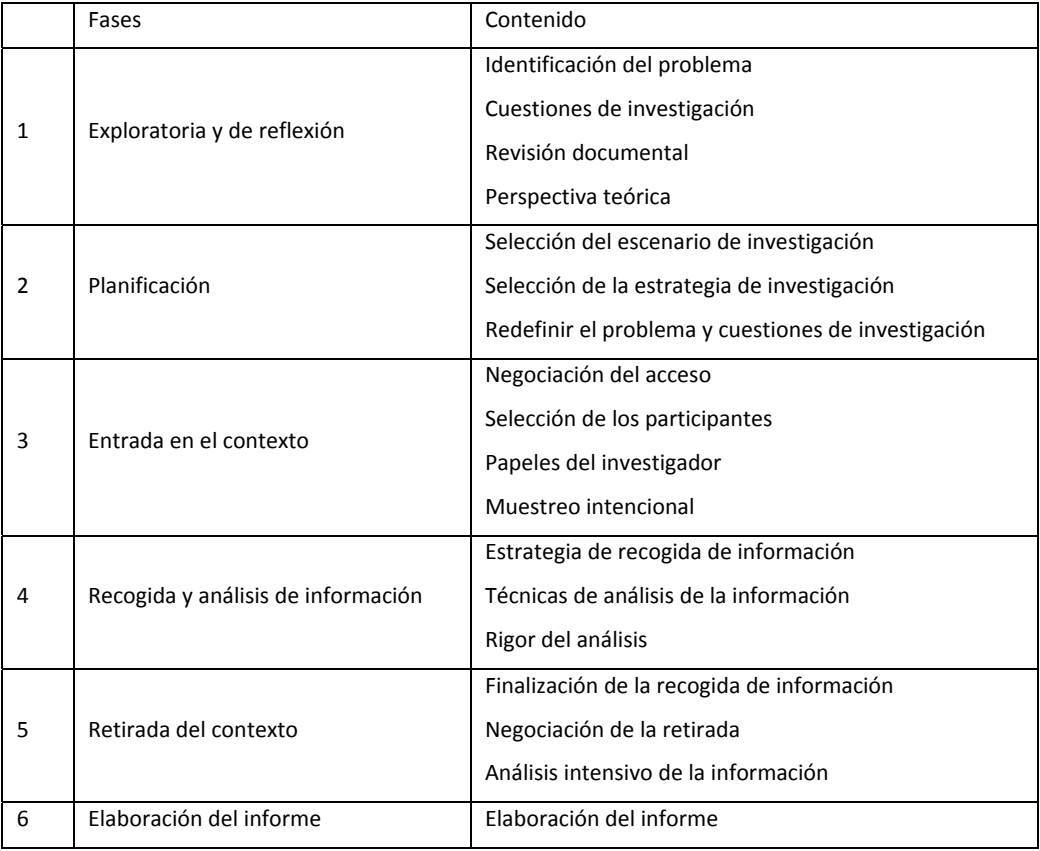

 *Tabla 1*. Fases en el diseño de investigación cualitativa

El proyecto que se plantea en estas líneas pretende tomar forma dentro del marco del Espacio Europeo de Educación Superior (EEES) cuya pretensión es fomentar la dimensión europea e internacional de la enseñanza y el trabajo conjunto entre los centros de educación superior. El tipo de metodología que se implementa se basa en un paradigma interpretativo en el que se asume que la realidad objeto de estudio es socialmente construida por los participantes y por tanto, los resultados extraídos pueden diferir de otros que se analizarán en situaciones similares (Maxwell, 2012). Asumiendo esta perspectiva el enfoque de investigación es puramente descriptivo sin entrar en comparaciones entre los distintos prácticum bajo una metodología cualitativa.

Para poder llevar a cabo el proceso, se contó con un total de seis docentes de la Universidad de Salamanca que desempeñan tareas de supervisión del prácticum en sus disciplinas. Estos profesores se encargan de seleccionar a seis diadas de mentores de prácticas‐ alumnos de prácticas.

Respecto al procedimiento de recogida de datos, se estructuró en tres ejes:

- 1. Análisis documental. Lectura y análisis de contenido de los programas oficiales de prácticum.
- 2. Grabaciones en vídeo.

2.1. Grabaciones de sesiones prácticas. Durante los periodos de prácticas de las diferentes disciplinas del estudio se grabará una sesión de al menos un alumno/a de prácticas en la que el estudiante tenga que realizar una tarea de su profesión.

2.2. Grabaciones de supervisión. Una semana después de la ejecución práctica por parte del alumno/a se grabarán las conversaciones entre los mentores y los alumnos analizando los aspectos positivos y negativos de la misma.

3. Entrevistas de campo.

3.1. Entrevistas a mentores. Supervisores de las prácticas en cada una de las seis carreras.

3.2. Entrevistas a estudiantes.

A partir estos instrumentos de recogida de datos de naturaleza cualitativa, presentamos un avance de resultados obtenidos en el proyecto de innovación iniciado en noviembre de 2013,

con una duración de un año. Se ha desarrollado en cuatro fases: (1) fase preliminar; (2) fase de recogida de datos, (3) fase de análisis; (4) fase de evaluación. Ver tabla 2:

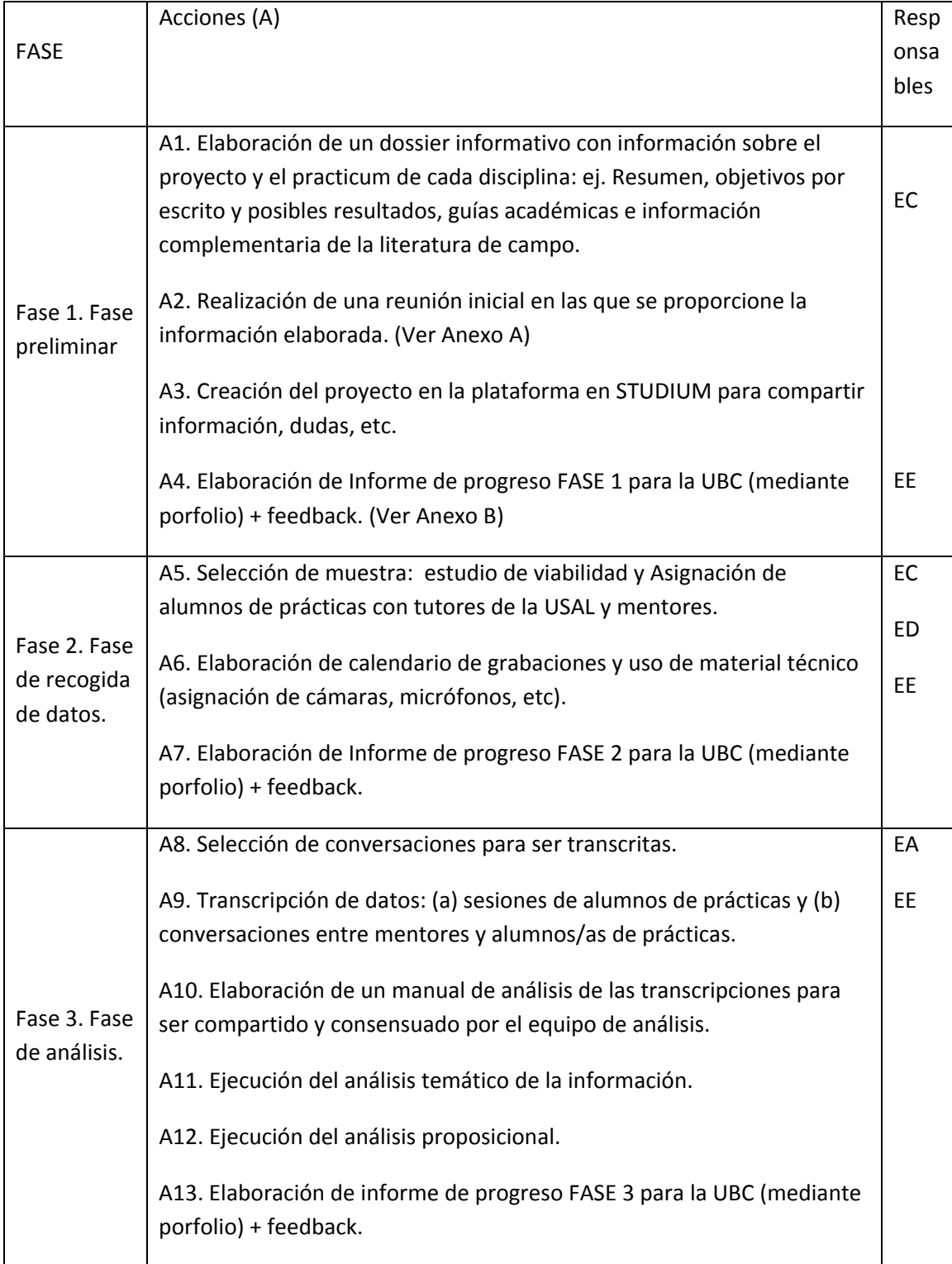

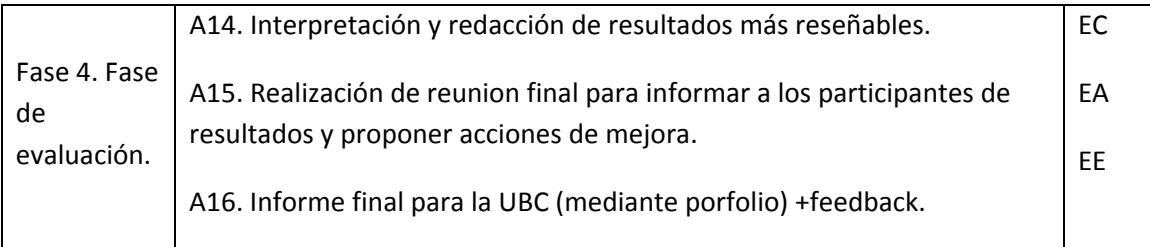

#### *Tabla 2.* Especificación de las fases del proyecto

Los recursos que hemos utilizado para el desarrollo del proyecto han sigo los siguientes:

- Plataforma virtual Moodle (Studium) moodle.usal.es
- Hoja de cálculo EXCEL
- Video cámara y grabadora
- Software de análisis cualitativo de datos: NVivo 10

La muestra total del estudio quedó constituida por ocho personas que voluntariamente accedieron a ser grabadas y entrevistadas. Todas las grabaciones fueron trascritas y analizadas. Para el análisis de las mismas se utilizó un manual de análisis ad hoc (Ver Anexo D). Las entrevistas han sido personales y estructuradas. El proceso de entrevista ha cumplido una serie de requisitos para posibilitar que las respuestas y las categorías extraídas puedan ser comparadas y analizadas:

- Los entrevistados son miembros del mismo departamento
- Los entrevistados tienen cierta familiaridad con el uso de Studium como complemento a su docencia presencial.
- Todas las preguntas han sido formuladas en el mismo orden
- Todas las preguntas tienen una duración aproximada

El guión definitivo de las dos entrevistas ha sido el siguiente:

## *A. Entrevistas a los profesores tutores:*

1.¿Qué has aprendido de esta práctica –sesión grabada‐? Errores, aspectos relevantes, etc.

2.Describe una tarea /una acción que haya sido difícil para ti y cómo te ha ayudado tu mentor (tutor de prácticas) a resolverlo.

3.¿Qué es para ti lo más importante que necesitas aprender en tu profesión para ser un buen médico/comunicador/profesor/traductor/enfermero?

4.¿Consideras importante la labor del tutor de prácticas en tu aprendizaje de la profesión? ¿por qué?

5.¿Qué te ha aportado la enseñanza universitaria para tus prácticas? Dicho de otro modo ¿Se te ha preparado para las tareas que tienes que hacer en tu trabajo?

## *B. Entrevistas a los alumnos en formación.*

1.¿Cuáles crees que son los aspectos más relevantes que una persona en formación necesita aprender para esta profesión?

2.¿Cuáles serían para ti las dificultades y momentos más difíciles a la hora de supervisar a una persona en formación?

3.¿Qué ha de tener un buen mentor para ayudar convenientemente a que los alumnos en formación salgan preparados?

4.Consideras la función del tutor de prácticas como relevante en la formación inicial para esta profesión? ¿Por qué?

## **4. Análisis y avance de resultados**

Los resultados que se están obteniendo hasta el momento marcan una doble dirección: Por un lado (a) se distinguen los patrones docentes que son comunes en todas las disciplinas y por otro (b) se perciben distintas distribuciones de conocimiento profesional: bien sea de contenido, pedagógico, o tecnológico.

Presentamos un avance sobre los resultados finales obtenidos a raíz de los análisis efectuados en los siguientes apartados: (4.1.) Programaciones docentes; (4.2.) Sesiones grabadas de ejecución y supervisión; (4.3.) Entrevistas a profesores tutores y alumnos de prácticas.

## **4.1. PROGRAMACIONES.**

Se utilizó el programa NUDIST NVIVO.10 para valorar la presencia y peso de la formación práctica dentro de los programas docentes de las seis carreras sometidas a estudio. De esta manera se introdujo como descriptores las siguientes palabras clave: "Prácticum, prácticas, prácticas externas, prácticas tuteladas, rotatorio" para efectuar un análisis de frecuencias en los programas docentes de las distintas carreras (ver Tabla 3)

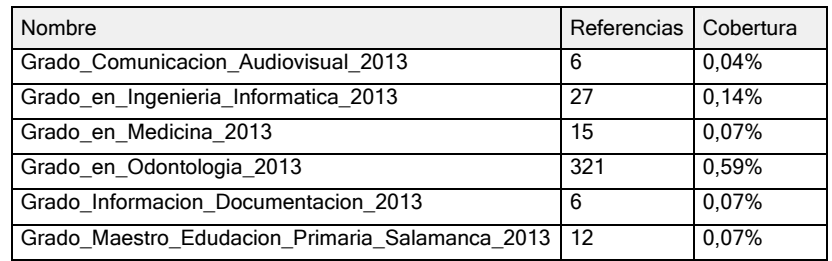

*Tabla 3.* Términos frecuentes en la muestra para f >25

Como puede comprobarse en la Tabla 3 es la guía académica de Odontología la que hace referencia en más ocasiones a los aspectos profesionales de la carrera así como la formación práctica en empresas con 321 alusiones. Ello supone una cobertura del 0,59% de todo el contenido mostrado en la guía. Le sigue el Grado de Ingeniería Informática y Medicina aunque no aparecen en tantas ocasiones mencionadas como en odontología (27 y 15), lo cual supone una cobertura de contenido que no supera el 0,15%

Todo esto nos hace entender como si bien es verdad que el Prácticum o las Prácticas son de vital importancia para la preparación profesional, las guías académicas centran la distribución de contenidos en lo académico.

Aproximación multidisciplinar a la supervisión del practicum en las carreras de educación, medicina, odontología, informática, comunicación y documentación. *Referencia:* ID2013/035

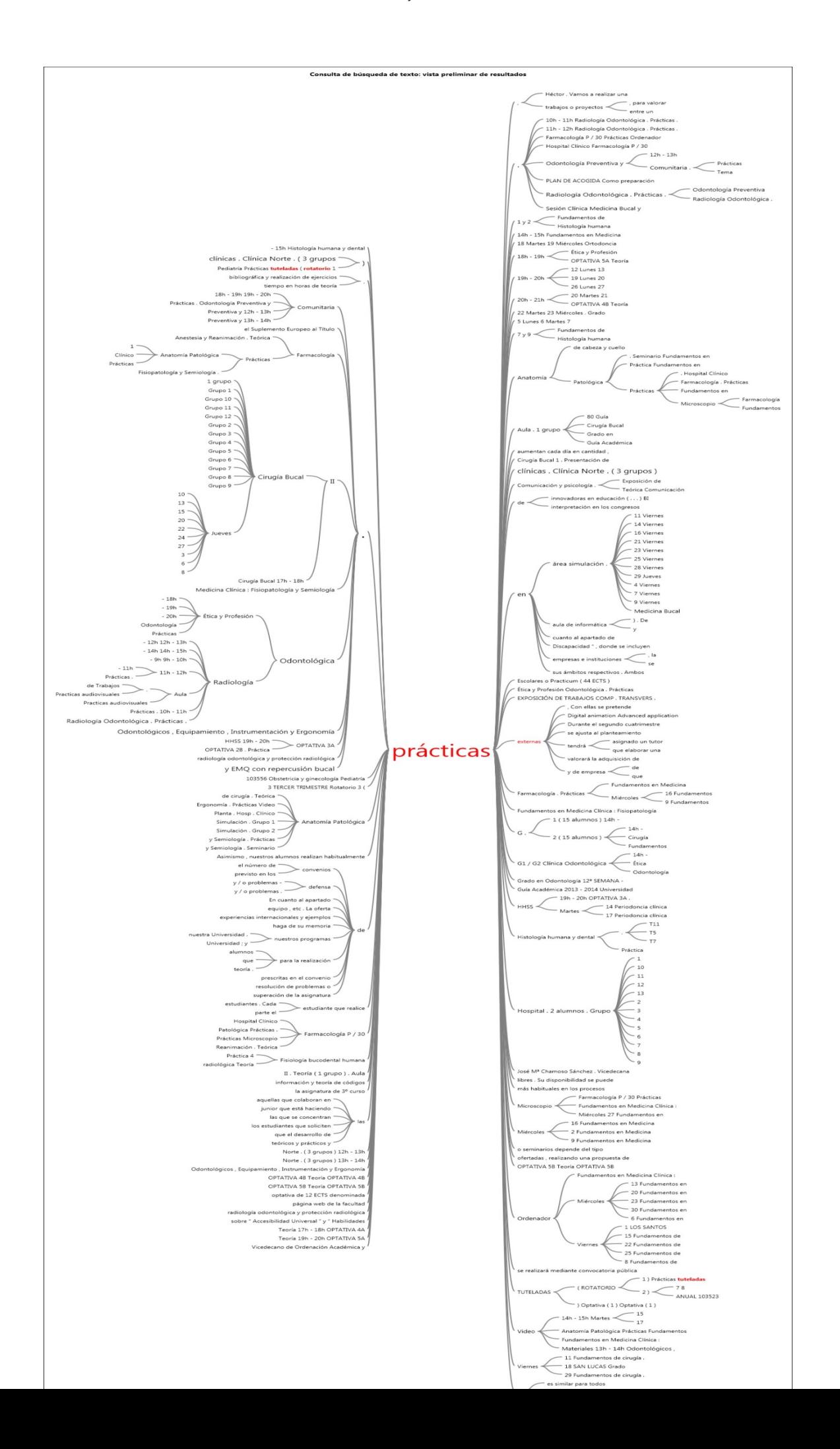

*Gráfico 1***.** *Diagrama de relaciones del término "prácticas" con respecto a los contenidos de las guías académicas.* 

Como se puede anticipar en el Gráfico 1 el término prácticas en su mayoría va asociado a otros del campo de la medicina‐odontología (ej. anatomía, hospital, cirugía bucal, etc.) y a elementos de programación como distribución de grupos y horarios.

## **4.2. EJECUCIÓN.**

### **4.2.1. Sesiones de prácticas de los alumnos.**

Por cada una de las carreras se grabó a un alumno de prácticas haciendo una tarea habitual de su profesión bajo la supervisión de su profesor tutor<sup>1</sup>. Todas estas sesiones transcritas han servido para valorar los aspectos que se corrigen en las sesiones de supervisión. En el Anexo D se puede consultar una sesión de prácticas completa impartida por un alumno del Grado de Comunicación.

## **4.2.2. Sesiones de supervisión.**

Las sesiones de supervisión se llevaron a cabo en los centros de trabajo donde se realizan las prácticas. En el caso del Grado de Comunicación se llevó a cabo en la empresa IDIMAD. La duración de la intervención fue de casi 13 minutos. El tema de la supervisión trató sobre herramientas web para las búsquedas optimizadas en internet (Search Engine Optimization, SEO). Un tema que el alumno de grado había trabajado previamente y que incluso había comentado a otros compañeros en una charla formal (Veáse Anexo C).

<sup>1</sup> En el curso académico 2013‐2014 se ha podido grabar a cuatro alumnos de las disciplinas de Educación, comunicación, documentación y medicina. Están ya planteadas las grabaciones de Odontología e Ingeniería informática para septiembre‐octubre del 2014. El motivo del retraso se debe a incompatibilidades con los tiempos del prácticum que no nos permitieron grabar las sesiones requeridas.

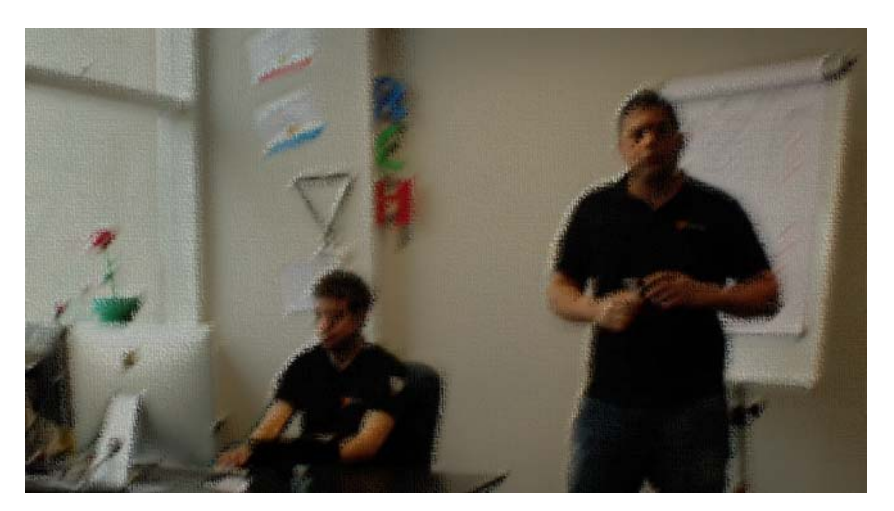

*Imagen 1*. Captura de pantalla de la Sesión de supervisión en el Grado de Comunicación.

En el texto que figura a continuación se detalla un extracto de la conversación de supervisión entre el responsable de la empresa IMAD y tutor de prácticas (A) y el alumno de prácticas del Grado de Comunicación (H) junto con el metraje de cada uno de los turnos así como su duración:

0'59''. A. Vale cuando tenemos un seymad ¿qué campos estamos viendo?

1'02''. H. Estamos viendo todas las url del sitio, la última modificación, la frecuencia con la que el rastreador visita nuestro sitio y la prioridad.

1'13''‐ A. Vale, ¿es una prioridad respecto a qué?

1'16'' H. Respecto al sitio, a las url del sitio.

1'21''. A. Vale, entonces lo damos por ok.

1'22''. H. ahá.

1'24''. A. En el siguiente punto vamos a verificar que tenemos insertado el código de las webmaster tools, que es una herramienta que utilizamos de google que nos indica cómo funciona el rendimiento del sitio.

1'38''. H. Vamos al sitio de Yamaha Salamanca y verificamos. Y está.

1'46''. A. Vale.

1'51''. A. Ahora vamos a verificar si tenemos instalada la plataforma de Google Analytics. Podemos hacerlo, Héctor, ¿de cuántas formas?

1'52''. H. De dos. Podemos ir a ver el código en YamahaSalamanca.com…

2'07''. A. Póntelo en la otra pantalla mejor [maneja un ordenador con dos pantallas] Entonces lo vemos de dos formas: de la primera forma que lo vas a hacer es…

2'12''. H. Viendo el código…yamahasalmanca.com, accedemos al código y vemos el "id". Vemos que está el código de Analytics. Vamos a Google Analytics

2'35''. A. Vale, desplegaríamos esta cuenta, ¿no? Busca por orden alfabético. Vale. El identificador entonces es…[Mira el ordenador del aprendiz] "barra 23". Vale, es correcto. Después vamos a verificar si tenemos insertados a través de las web master tools, que es la herramienta que hemos comentado antes, el site map.

3'03''. H. Vamos a webmaster tolos y vamos al sitio… [Opera con el ordenador]. Aquí. Comprobamos, hacemos un test y le decimos cómo se llama: "sitemaps.xml" y esperamos. Vemos los resultados y vemos que están bien integrados.

3'41''. A. Vale, entonces damos este punto por correcto. En este caso como este domino lo hemos heredado, lo hemos trasferido desde "otra.com" al domino actual. Lo que vamos a verificar es si tenemos hecho el 301. El 301 es un redireccionamiento, es un código. ¿Qué significa esto, Héctor?

4'01''. H. Es un redireccionamiento permanente. El 302 sería temporal. Entonces el 301 está transfiriendo valor

4'13''. A. O sea, yo si tuviera un 302, es cuando estoy colocando los datos y luego le diría a la máquina que es un 301. De todas maneras, ¿todo esto cómo podemos hacerlo? ¿A través de las…?

4'27''. Webmaster tools o con "screaming proxeo" que es un software que utilizamos para ver la estructura. Entonces si, por ejemplo, en este programa vemos el antiguo domino vemos que el código…[habla en alto lo que escribe]: "salamanca punto cetex punto com" vemos que tiene un código 301.

5'00''. A. Efectivamente. Entonces vemos que está haciendo una transferencia de valor. ¿Cuál es la otra manera que tenemos de verificarlo?

5'05''. H. Vamos a webmaster tolos, opciones, things of address…vemos que podemos verificar que está el 301.

Como podemos comprobar se trata de una conversación dinámica y muy técnica en la que el profesor tutor (A) comprueba oralmente y con una lista de observación si el alumno sabe cada uno de los conceptos explicados como qué es un seymad, cómo instalar la plataforma de Google Analytics, o cómo reaccionar ante un error de navegación 302.

En el caso del Grado de Documentación la sesión de supervisión se realizó en el Servicio de Ediciones de la Universidad de Salamanca con una duración de 14 minutos y 35 segundos. La supervisión se realizó con dos alumnos del grado acerca de cómo introducir los metadatos en las bases de recursos bibliográficas.

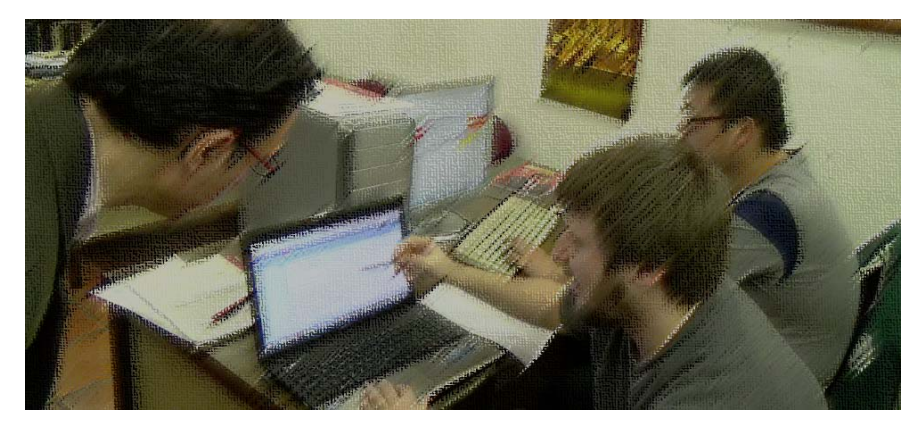

*Imagen 2*. Captura de pantalla de la Sesión de supervisión en el Grado de Documentación.

En el texto que sigue se ilustra parte de la conversación del profesor tutor (P) y uno de los alumnos (A):

#### 0'01''. P. Cuéntame.

0'02''. A. En lecturas clínicas le paso las correcciones de las referencias bibliográficas. Entonces yo cojo y lo que hago es buscar. Mira aquí está abajo la referencia que yo le puse: ésta coincide y ésta no coincide, la fecha no está clara, y eso fue la respuesta de él, entonces lo que yo hago es que busco la de lecturas clínicas y me pongo a corregir.

0'21''. P. Vale [Alberto mientras teclea en el ordenador]

0'24''. A. Las voy pasando de aquí a…

0'25''. P. Vale, perfecto. Y… ¿utilizas…, te han dicho los coordinadores qué tipo de referencia bibliográfica tienes que utilizar para que sea coherente?

00'58''. A. Sí la ISO‐690, ésa ya me la sé [risas]

01'06''. P. Vale, pues genial. Y luego ¿el resultado?, ¿esto estaba ya publicado?

01'10''. A. Eh, sí. Vamos a verlo [busca en el ordenador]. Aparece el concepto [campo de la página web], el análisis de contenido, las implicaciones, algunas vienen con fotos y esas cosas

01'31''. P. Las fotos que habrá que irlas quitando o pidiéndole al autor la foto correspondiente, o el vídeo en su caso. Y luego las referencias, …

01'44''. A. Y los temas relacionados. Una de las cosas buenas que hace la página es que picas aquí y te crea la cita y lo puedes compartir en twitter

01'52''. P. Y en Facebook. Eso es genial. Más o menos esto ya está.

2'06'' P. Realmente él lo que utiliza es la maqueta para cortar y pegar, y luego se encarga de establecer…de preguntar los autores por el tema de la bibliografía. Comprueba que es diferente, que hay errores y establece relaciones con los propios autores. Realmente Alberto está coordinando un diccionario digital, hace la coordinación editorial. Se pone en contacto con los autores, transcribe y edita lo que ellos le transmiten y los resultados ya se ven en la web en tiempo real

2'43''. A. Además de leerlo hasta doy alguna idea de algún concepto como le he dicho a Raquel unos cuantos.

2'47''.P. Efectivamente. Sí, sí

2'48''. A. Por tanto al leerlo te va saliendo algún concepto nuevo que falta. Aunque sean 250 conceptos no son nada con los que pueda haber.

2'56''. P. Vale, vale. Venga listo.

En esta sesión se puede ver que tanto profesor como alumno discuten sobre aspectos técnicos a la hora de introducir referencias bibliográficas en las bases de datos. Es una tarea mecánica que exige conocer exactamente qué significa cada uno de los campos sobre los que se introduce información. Ambos trabajan delante de un ordenador durante el transcurso de la sesión.

En lo que respecta a la sesión de supervisión del Grado de Maestro, ésta se llevó a cabo en el Colegio Santa Catalina de Salamanca con una duración de 23 minutos y 25 segundos. El tema de discusión se fundamentó en el comentario de los aspectos positivos y negativos sobre una lección de lengua para alumnos de 5º de Educación Primaria.

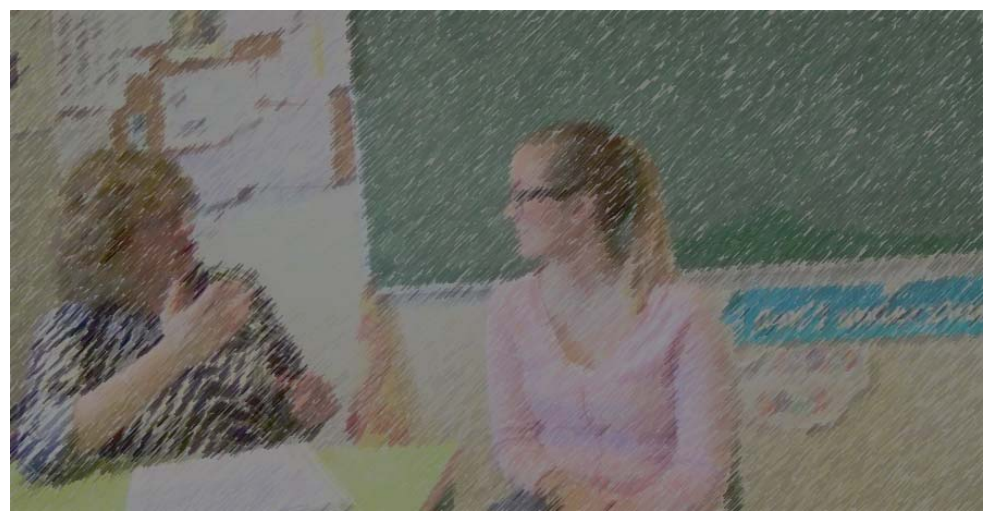

*Imagen 3*. Captura de pantalla de la Sesión de supervisión en el Grado de Maestro

De nuevo, mostramos un fragmento de la transcripción de esta sesión que se hizo después de grabar una hora completa de clase impartida por la alumna de prácticas:

0'06'' P. Bueno, seguimos el guión. Está por aquí metido. ¿Cómo viste tú la situación en clase, y luego yo te digo como la vi yo.

0'18''. F. Yo creo que ha ido bastante bien. Los fallos que más vi eran que estaba todo el tiempo con el libro, que dependía demasiado de él…pero creo que en todo lo otro supe llevar la clase, supe mantener el ritmo. Hice primero conocimientos previos, la lectura. Y luego el ejercicio ultimo de cuando estuvieron acabando, de buscar en el diccionario iba entreteniendo al mismo tiempo que cumplíamos el objetivo de buscar en el diccionario y la "x".

0'52''. P. A mí también me parece importante que hubieras utilizado alguna otra técnica. No porque sea necesario todos los días porque habría días que necesitemos ver unas fotos. Habrá otros días que necesitemos escuchar una canción. No todos los días vamos a tener por qué utilizarla. Pero sí que estaría bien. Y esto que dices de estar con el libro pegaos es bastante normal al principio porque uno se asusta de lo que le puedan preguntar o de desviarse mucho y no se da cuenta de que el libro es un instrumento más.

1'31''. F. Sí, sí. Comentando con la otra chica que también le pasaba lo mismo, que estaba todo el día con el libro y teníamos las dos el mismo miedo.

1'39''. P. La misma sensación, claro. Yo creo que el libro es sólo un texto y tenemos que convencernos de que es un utensilio superútil y que si lo cogemos no es porque sea sólo lo único sino que nos ayuda a estructurar, nos ayuda a que sepan los niños por donde tenemos ir. A veces cuando tienen clarito lo que vamos a hacer están como más seguros, ¿no? Entonces por un lado yo creo que el libro es un buen instrumento pero no es el único. Y hay cosas que podemos saltarnos y hay cosas que no nos gustan como están estructuradas del todo y nosotros tenemos el deber de modificarlo, de llegar a los objetivos como nosotros queremos. Entonces yo creo que sí. Yo uso mucho la pizarra. Y yo creo que la pizarra hubiera sido un medio útil ¿no? Si quieres una palabra, por ejemplo, estabas corrigiendo la "x" , pues hay que tenerlo. Tenemos que tener presente ahí la "x". Se podría haber trabajado un poquito la grafía de la "x" porque a veces se hacen mucho lío de si la hacen con dos palos, la ponen como la hacían cuando eran pequeños [se refiere a la fuente de la letra redondilla]. Bueno pues aclara un poquito. ¿Cuál es el problema? Porque hay algún alumno que todavía hace como una "ese" y luego la "x" y queda…Se sienten raros, pero hacer los dos palos tampoco les gusta. Entonces se podría haber trabajado la grafía de un poquito más mayores. Se podría haber trabajado eso también.

3'14''. P. En cuanto a la estructura de la clase. Yo creo que estuvo bien. Como era jueves, todos los jueves tenemos ese esquema de trabajo: corregimos un ratito, hacemos el dictado, hacemos "malapata". O sea, entonces lo bueno que tiene esa hora y no las demás es que sabes lo que va ahora y lo que va después. Por eso te resultó un poquito más fácil. Y ellos estuvieron bastante…

#### 3'47''.F. Ellos estuvieron genial

3'48.P. Bastante bien porque sabían que les íbamos a grabar. También puede ser porque ellos saben lo que hay que hacer. Ellos lo tienen claro: venga ahora repartimos los dictados, venga pues ahora los encargados de dictados lo recogen, venga ahora tienen que repartir "Malapata" [Libro] . Entonces van las secuencias, como vas cambiando de actividad lo bueno de esa hora es que dedicas diez minutitos a una cosa, diez minutitos a otra y eso ayuda. Cuando tú tengas que dar clases hay días de estos estructuraditos que a ellos les gusta mucho. No todos porque sería un poco pesado, pero saber que, los jueves hay lectura: traigo mi libro, leo mi libro, luego hago la ficha, lo que sea. Yo creo que esas cosas están bien.

4'40''. P. Otra cosa que creo que te pudo faltar (quizá por la cámara) es que hay que pasearse por las mesas.

4'47''. F. Sí, yo también me doy cuenta. A la hora de pasear he estado todo el tiempo adelante y yo creo que es una mala costumbre que tenemos de no movernos, casi por miedo o inseguridad, no sé. Y sólo me moví para cuando estaba haciendo los deberes que me preguntaba si me iba moviéndome pero lo mínimo.

Los dos problemas centrales que sobresalen en la conversación son la dependencia del libro por parte de la alumna de prácticas así como las carencias en la organización de la clase. Ambos problemas son tratados de modo extenso y la tutora ofrece soluciones a los mismos.

En último lugar se grabó una sesión práctica de supervisión en el ámbito de la medicina de 25'44'' en el que se atendió el historial de un paciente (presente en la grabación) que presenta una lesión vesicular.

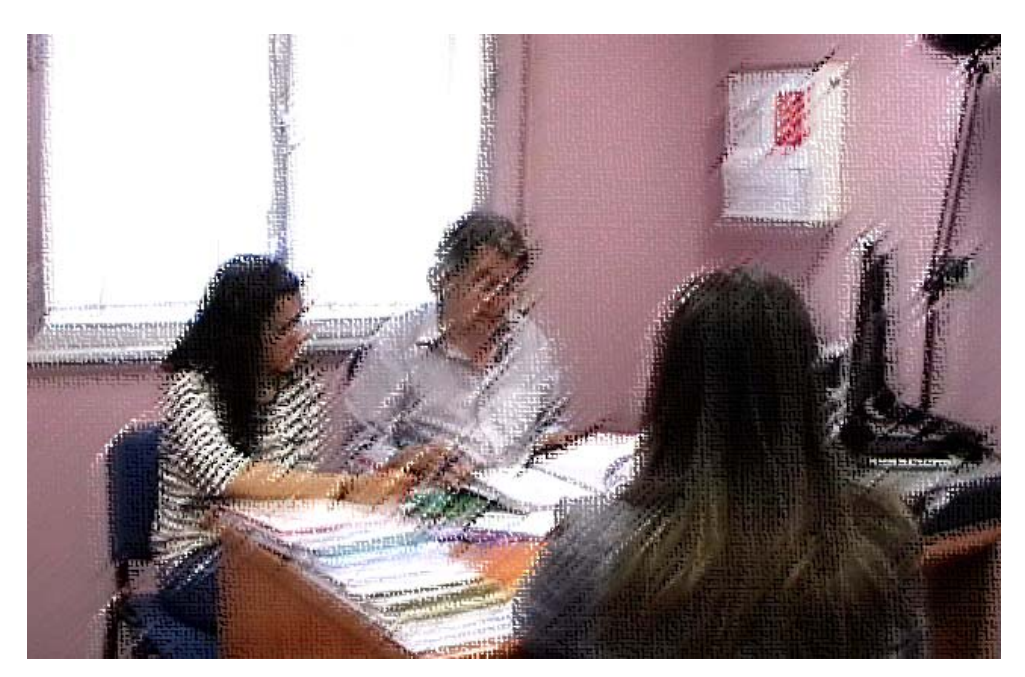

*Imagen 4*. Captura de pantalla de la Sesión de supervisión en el Grado de Medicina

## **4.3. ENTREVISTAS.**

En lo que se refiere a las entrevistas que se hicieron a los profesores tutores y a los tutorados se hizo un análisis de nodos mediante el programa Nudist NVIVO.10. Dado que las preguntas 1 y 2 de ambas entrevistas estaban muy focalizadas en los conocimientos específicos de cada asignatura no hemos hecho un análisis comparativo de las mismas entre sujetos. Eso quedará relegado a un segundo análisis. Las preguntas 3, 4 y 5 sí fueron sometidas al mismo análisis.

En la pregunta 3 (Q3): "¿Qué es lo que un buen mentor/alumno ha de tener para aprender en la profesión?" se extrajeron cinco nodos o temas sobre los que versaron las respuestas: a‐. tener actitud positiva (ej. mostrar compromiso y buena iniciativa por parte del tutor); b.‐tener conocimientos suficientes como para orientar y guiar al alumno en formación; c.‐ tener alta preparación y credenciales para su tarea; d.‐ tener disponibilidad para el alumno tutorado y e.‐ contar con recursos externos que faciliten la labor del profesor tutor.

Como muestra la Tabla 4, quince temas en total se codificaron en la respuesta donde seis respondieron que lo más importante es el conocimiento específico del tutor y la actitud positiva hacia la profesión y la labor de supervisión.

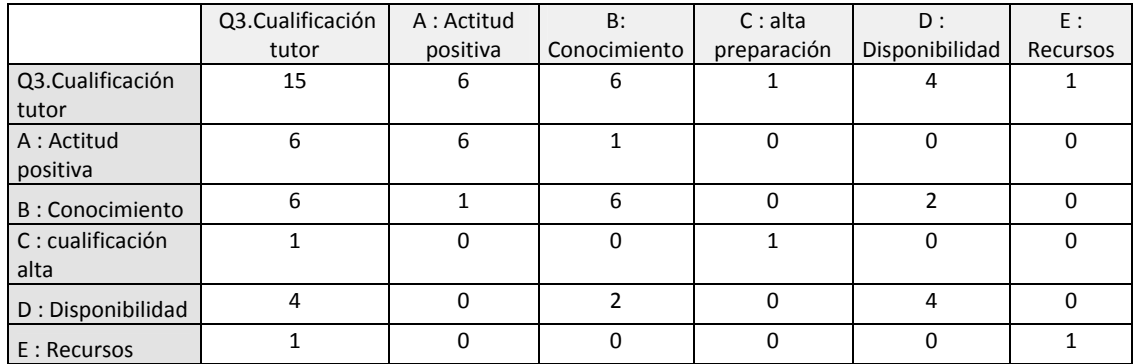

*Tabla 4.* Nodos extraídos de la pregunta 3 de las entrevistas: "¿Qué es lo que un buen mentor/alumno ha de tener para aprender en la profesión?"

En segundo lugar la tabla 4 muestra las relaciones entre los nodos dentro de las mismas respuestas a las preguntas. En el caso de la pregunta 3 vemos que disponibilidad y conocimiento aparecen asociadas en dos ocasiones siendo por tanto dos atributos de los mentores que tienen relación temática.

Esta pregunta fue enunciada de modo similar tanto para profesores tutores como alumnos de prácticas. En la tabla 5 se puede apreciar como el mayor peso de los temas es iniciado por los tutores (12 temas frente a 4). La mayoría de ellos se centran en destacar la actitud positiva y el conocimiento.

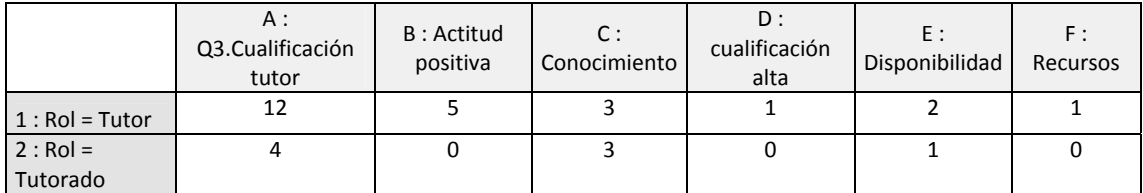

*Tabla 5.* Nodos extraídos de la pregunta 3 en función del rol del respondiente.

Ante la pregunta 4: "¿Consideras relevante la función del tutor de prácticas?" las respuestas de los profesores tutores y de los alumnos aludieron a dos temas fundamentalmente (ver Tabla 6). Por un lado creen que supone una ayuda importante a la formación en la profesión (complemento a la formación) y por otro la figura del supervisor es vista como importante ya que incremente la implicación profesional de los advenedizos.

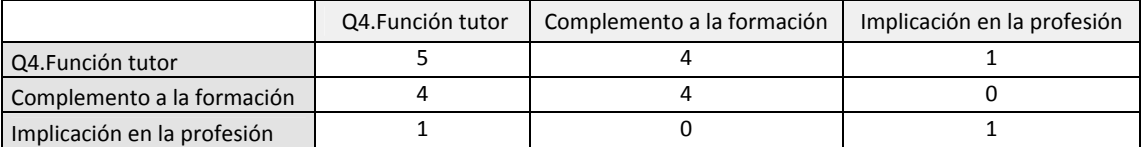

*Tabla 6.* Nodos extraídos de la pregunta 4 de las entrevistas: "¿Consideras relevante la función del tutor de prácticas?"

En lo que respecta a la última pregunta: "¿Qué te ha aporta la enseñanza universitaria para tus prácticas?" los alumnos en formación respondieron en estos tres temas principlamente (ver Tabla 7): supone una ayuda relevante para la preparación para la profesión (tres temas de siete); permite desarrollar la iniciativa propia y el autoaprendizaje (dos temas) y supone fundamentalmente una transmision de contenidos y experiencias valiosas para la profesión (dos temas).

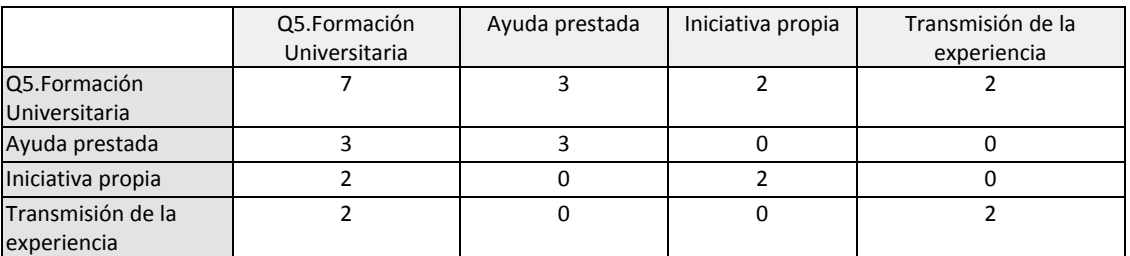

*Tabla 7.* Nodos extraídos de la pregunta 5 de las entrevistas: "¿Qué te ha aporta la enseñanza universitaria para tus prácticas?"

## **5. Discusión y conclusiones**

El proyecto aún está en curso. Los resultados que se están obteniendo hasta el momento marcan una doble dirección: Por un lado (a) se distinguen los patrones docentes que son comunes en todas las disciplinas y por otro (b) se perciben distintas distribuciones de conocimiento profesional: bien sea de contenido, pedagógico, o tecnológico.

Por otra parte, los resultados conseguidos pueden tener un impacto sobre la propia docencia, que se delimitan en:

1.‐ Hacer una primera aproximación para iniciar la elaboración de un banco de recursos docentes (guía ilustrada) para la enseñanza del prácticum. La creación de una biblioteca virtual con experiencias sobre el prácticum permitiría que profesores ‐y formadores de profesores‐ de la institución académica tengan a su disposición situaciones de supervisión que les permitan ver reflejada su actividad en el prácticum y recojan los recursos docentes de otros colegas para resolver problemas propios. Cada situación de supervisión sería descrita, comentada, e indexada por temas.

2‐. Reestructuración de las guías docentes del practicum. A partir de la descripción de las situaciones de supervisión del practicum en los distintos dominios de conocimiento, se propondrán acciones de mejora en la planificación, diseño y desarrollo de la asignatura del practicum. El hecho de ordenar este proceso de la formación universitaria a partir de evidencias recogidas mediante observación de campo permitiría organizarlo de modo más eficaz y provechoso para los alumnos. Es necesario tener en cuenta que el practicum es considerado tanto por profesores como por alumnos un elemento clave e imprescindible en la formación universitaria.

Finalmente, y como consecuencia de lo anterior, el impacto esperado sobre la docencia redundará en una incremento de la calidad del proceso de enseñanza‐aprendizaje, así como en la satisfacción de los usuarios (alumnos y profesores) dentro de un contexto presencial de enseñanza universitaria (De la Cruz Tomé, 2006).

## **7. Difusión de resultados**

- Mena, J. & Rodríguez, M.J.(2013). USAL multidisciplinary practicum supervision in the disciplines of Education, Medicine, Dentistry, Computer Engineering, Communication, and Documentation. Paper presented at SOTL course of the University of British Columbia (Canada). November,  $1<sup>st</sup>$ . Vancouver (Canada).
- Mena, J. (2014). Análisis de interaciones durante la supervisión del practicum en diferentes disciplinas. 4‐6 June 2014. Instituto Politécnico do Porto (Portugal).
- Mena, J., Olmos, S., Rodríguez, M.J., Torrecilla, E., & Abad, F. (2014). La supervisión de prácticas profesionales desde una perspectiva multidisciplinar. Comunicación presentada en el Congreso internacional de Docencia Universitaria e Innovación (CIDUI), 2‐4 julio, Barcelona (España).
- Mena, J., Rodríguez, M.J., Olmos, S. & Torrecilla, E. (en preparación). Analysis of the profesional mentoring interactions in six disciplines. *Teachers and Teaching: Theory and Practice*.

## **Referencias bibliográficas**

- Arai, K., Cech, T., Chameau, J.L, Horn, P., Mattaj, I., Potocnik, J. & Wiley, J. (2007). The future of research universities. Is the model of research‐intensive universities still valid at the beginning of the twenty first century? European Molecular biology Organization (EMBO). Reports, 8(9), 804‐810.
- De La Cruz Tomé, M.A. (2006). Necesidad y objetivos de la formación pedagógica del profesor universitario. Revista de Educación, 331, 35‐66.
- Hascher, T., Cocard, Y., y Moser, P. (2004). Forget about theory practice isa ll? Student teacher's learning in Practicum. Teacher and Teaching: Theory and Practice, 10(6), 623‐ 637
- Hubball, H.T., Clarke, A., & Poole, G. (2010). Ten‐year Reflections on Mentoring SoTL Research in a Research-Intensive University. International Journal for Academic Development.
- Hubbal, H., Lamberson, M. & Kindler, A.M. (2012). Strategic restructuring of a centre for teaching and learning in a research‐intensive university: Institutional engagement in scholarly approaches to curriculum renewal and pedagogical practices. IJUTFD, 3(2), 1‐ 16.
- Hubball, H.T., Pearson, M., & Clarke, A. (2013). SoTL inquiry in broader curricula and institutional contexts: Theoretical underpinnings and emerging trends. Invited Peer‐ reviewed Essay for inaugural issue. International Journal for Inquiry in Teaching and Learning 1(1).
- Johannes, C. Fendler, J. & Seidel, T. (2013). Teachers' perceptions of the learning environment and their knowledge base in a training program for novice university teachers. International Journal for Academic Development, 18 (2), 152‐165
- Korthagen, F.A, J., Loughran, J. & Russell, T. (2006). Developing fundamental principles for teacher education program and practices. Teaching and Teacher Education, 22 (8), 1020‐1041.
- Liston, D., Whitecomb, J. & Borko, H. (2006). Too Little or too much: Teacher preparation and the first years of teaching. Journal of Teacher Education, 57 (4): 35‐38.
- Maxwell, J. (2012). Qualitative research design: An interactive approach. Vol. 41. Sage Publications, Incorporated.

Mishra & Koehler (2006). Technological pedagogical content knowledge: A framework for teacher knowledge. Teachers College Record, 108(6), 1017‐1054.

- Wieman, C., Perkins, K. y Gilber, S. (2010). Transformin science education at large research universities: A case study in progress. Change, 42(2), 7‐14.
- Zabalza, M.A. (2011). El practicum en la formación universitaria: estado de la cuestión. Revista de Educación, 354, 21‐43.
- Zeichner, K. (2010). Rethinking the connections between campus courses and field experiences in college and university-based teacher education. Journal of Teacher Education, 61(1-2), 89‐99.

## **Anexos**

### *ANEXO A*. HOJA RESUMEN DE REUNIÓN 1.

En este Anexo A se muestra una de las actas de reuniones del proyecto llevadas a cabo durante el curso académico 2013‐2014.

Aproximación multidisciplinar a la supervisión del practicum en las carreras de educación, medicina, odontología, informática, comunicación y documentación. *Referencia:* ID2013/035

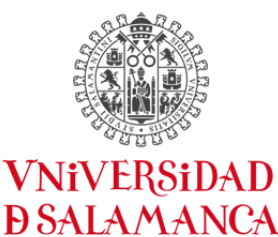

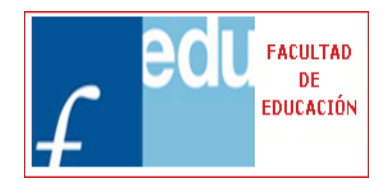

## **FACULTAD DE EDUCACIÓN**

CAMPUS DE EXCELENCIA INTERNACIONAL

## **REUNIÓN 1. 24 de octubre de 2013.**

## **Duración: 20 minutos.**

### **Propósito:**

Realización de una reunión inicial en la que se proporcione la información elaborada. Definición de objetivos y responsabilidades.

### **Asistentes**.

MªJosé Rodríguez Conde. Directora del IUCE, Facultad de Educación. Universidad de Salamanca.

Juanjo Mena. Coordinador del Proyecto.

Susana Olmos Miguelañez. Profesora Facultad de Educación.

Eva María Torrecilla. Profesora Facultad de Educación.

### **Acuerdos.**

- (1) Mandar la información sobre el proyecto a los responsables de los equipos disciplinares:
- ED1: Educación: Marisa García Rodríguez.
- ED2: Medicina: Emilio Fonseca.
- ED3: Odontología. Manuel Asensio.
- ED4. Ingeniería Informática: Francisco García Peñalvo.
- ED5. Félix Ortega Mohedano.
- ED6. Ángel Redero.

(2) Exponer los objetivos del proyecto en la UBC mediante la plataforma institucional COLLABORATE.

#### *ANEXO B*. PRIMER INFORME DE PROGRESO DEL PROYECTO.

En el Anexo B. se muestra uno de los tres informes trimestrales sobre el progreso realizado en el proyecto así como en el curso de formación online impartido

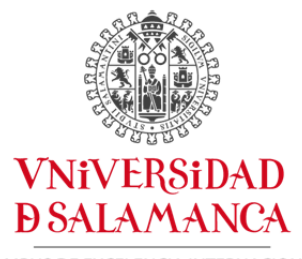

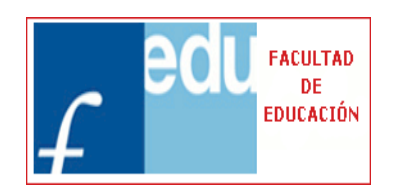

 **FACULTAD DE EDUCACIÓN** 

CAMPUS DE EXCELENCIA INTERNACIONAL

**INFORME DE PROGRESO.** 

## **Diciembre de 2013.**

En los primeros meses del proyecto hemos recopilado información sobre los documentos oficiales que la Universidad de Salamanca ofrece a la comunidad universitaria. Los documentos son las (a) guías universitarias oficiales de cada una de los seis grados implicados en el proyecto: ingeniería informática, documentación, comunicación audiovisual, medicina, odontología y magisterio y (b) las fichas de planificación docente de todas las asignaturas que componen cada uno de los grados.

Por otro lado se ha abierto un espacio virtual en la plataforma Moodle oficial de la Universidad de Salamanca (Studium) en la que se recogerán cada uno de los documentos y resultados obtenidos para cada una de las cuatro fases de l proyecto: 1.‐ Fase preliminar; 2.‐ Fase de recogida de datos; 3.‐ Fase de análisis de datos, 4.‐ Fase de evaluación.

Finalmente el coordinador del proyecto ha comunicado las intenciones del proyecto de innovación en la Universidad de British Columbia en una de las reuniones mensuales con el grupo multidisciplinar de profesores de esa universidad que están realizando experiencias similares en campos como Derecho, Neurociencias, Economía , Psicología o Educación. Se puede consultar en la plataforma Studium.

Finalmente el coordinador del proyecto ha asistido a dos reuniones mensuales (3.30h. de duración) mediante la plataforma COLLABORATE y SKYPE desde septiembre 2013 a Diciembre 2013.

## *ANEXO C*. EJEMPLO DE SESIÓN TRANSCRITA.

En el Anexo C se muestra el ejemplo de una sesión transcrita de la actividad práctica que tuvo que realizar un alumno del Grado de Comunicación como parte de su experiencia de prácticas.

## **Transcripción Comunicación Audiovisual.**

P= Profesor.

A= Alumno en prácticas

AS= Asistentes (otros alumnos y/o profesionales del campo).

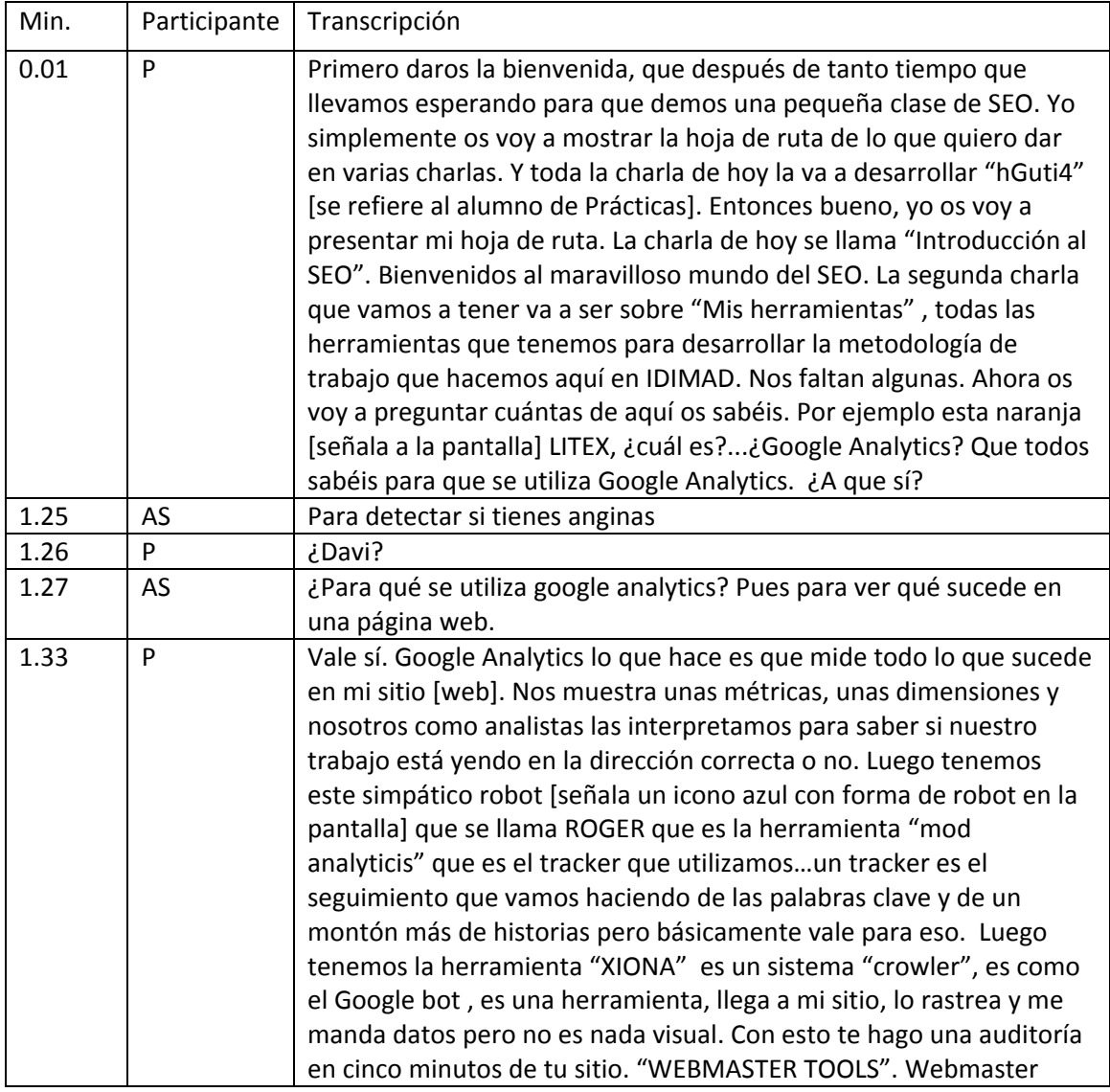

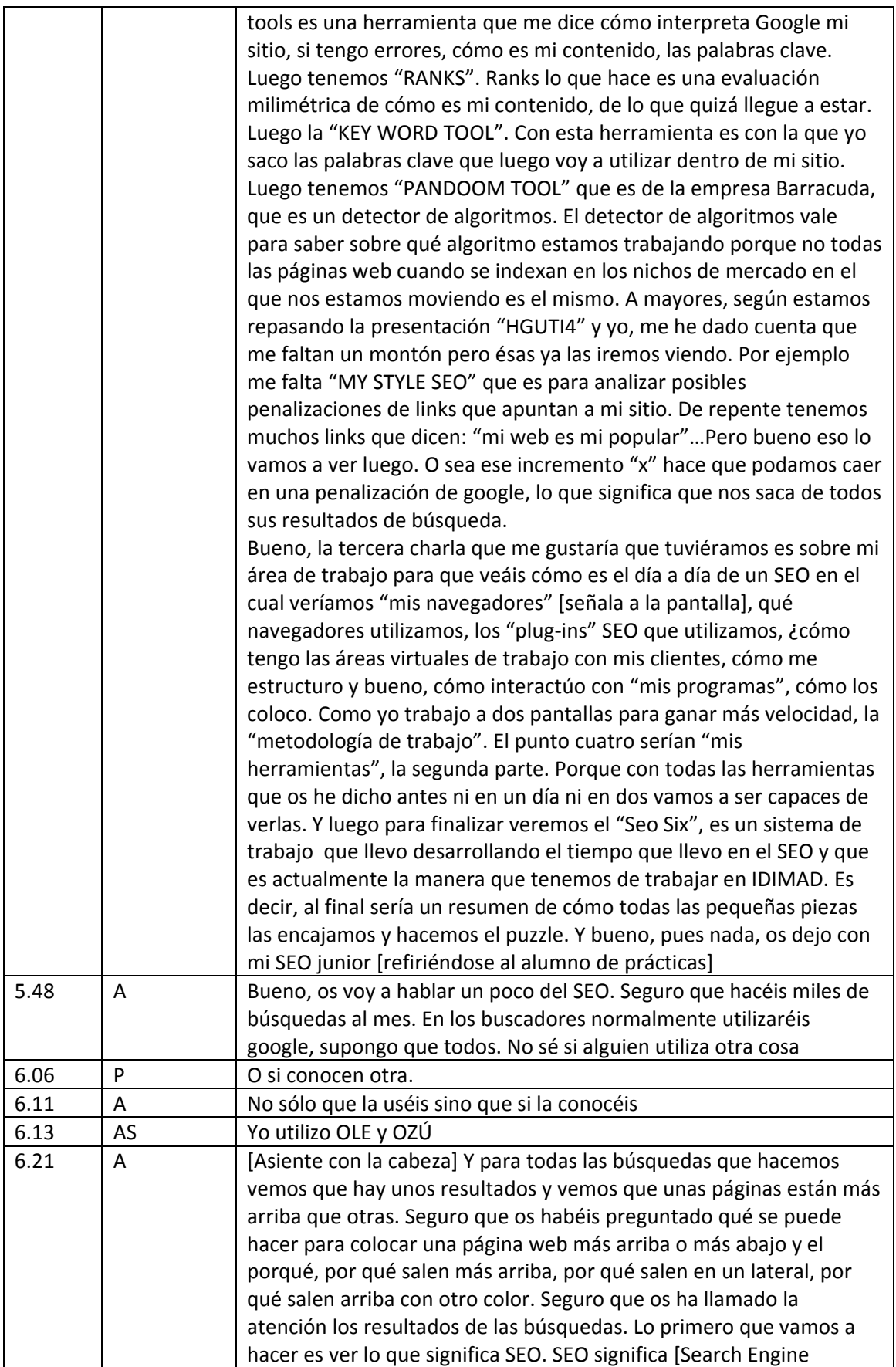

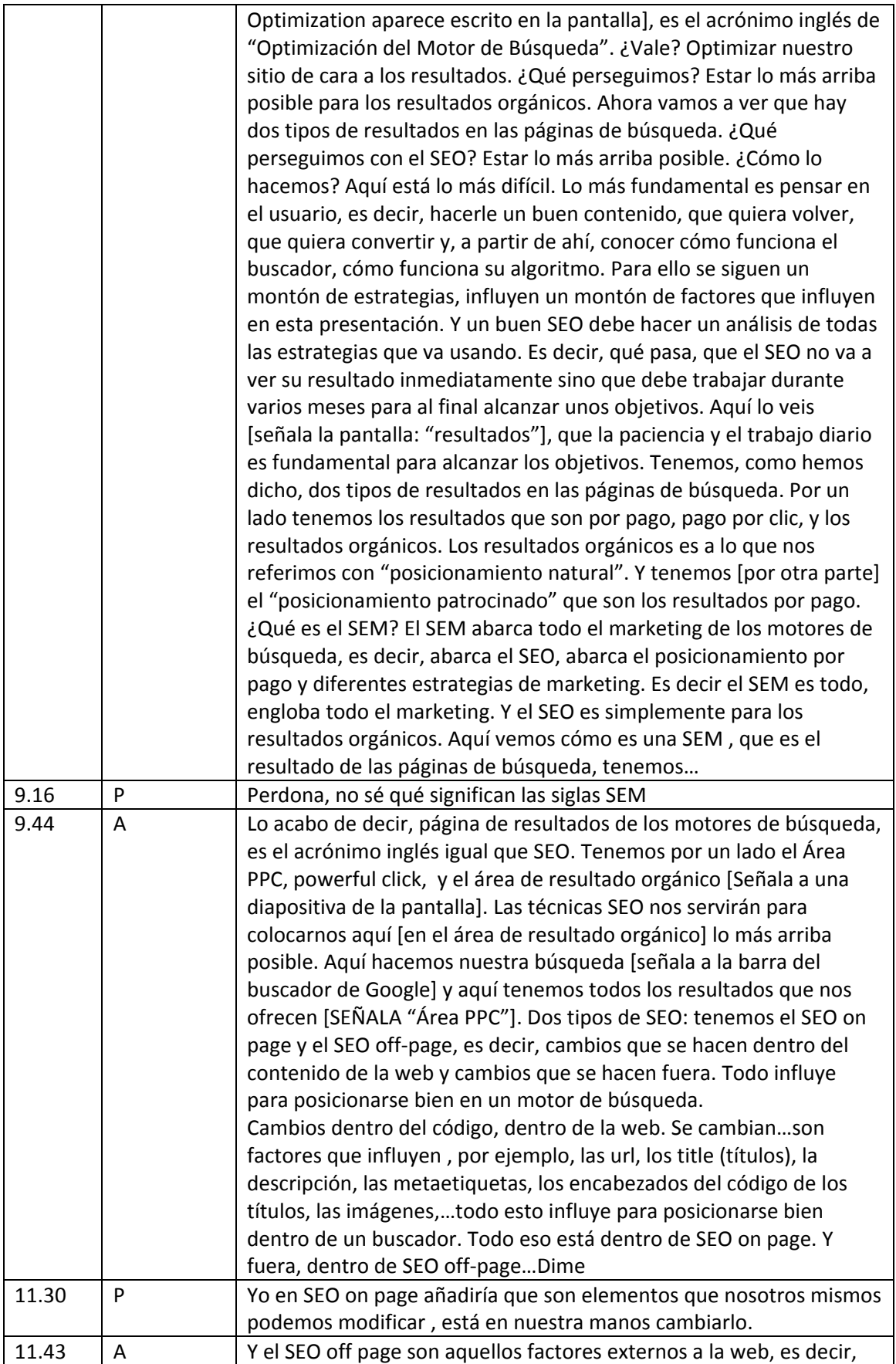

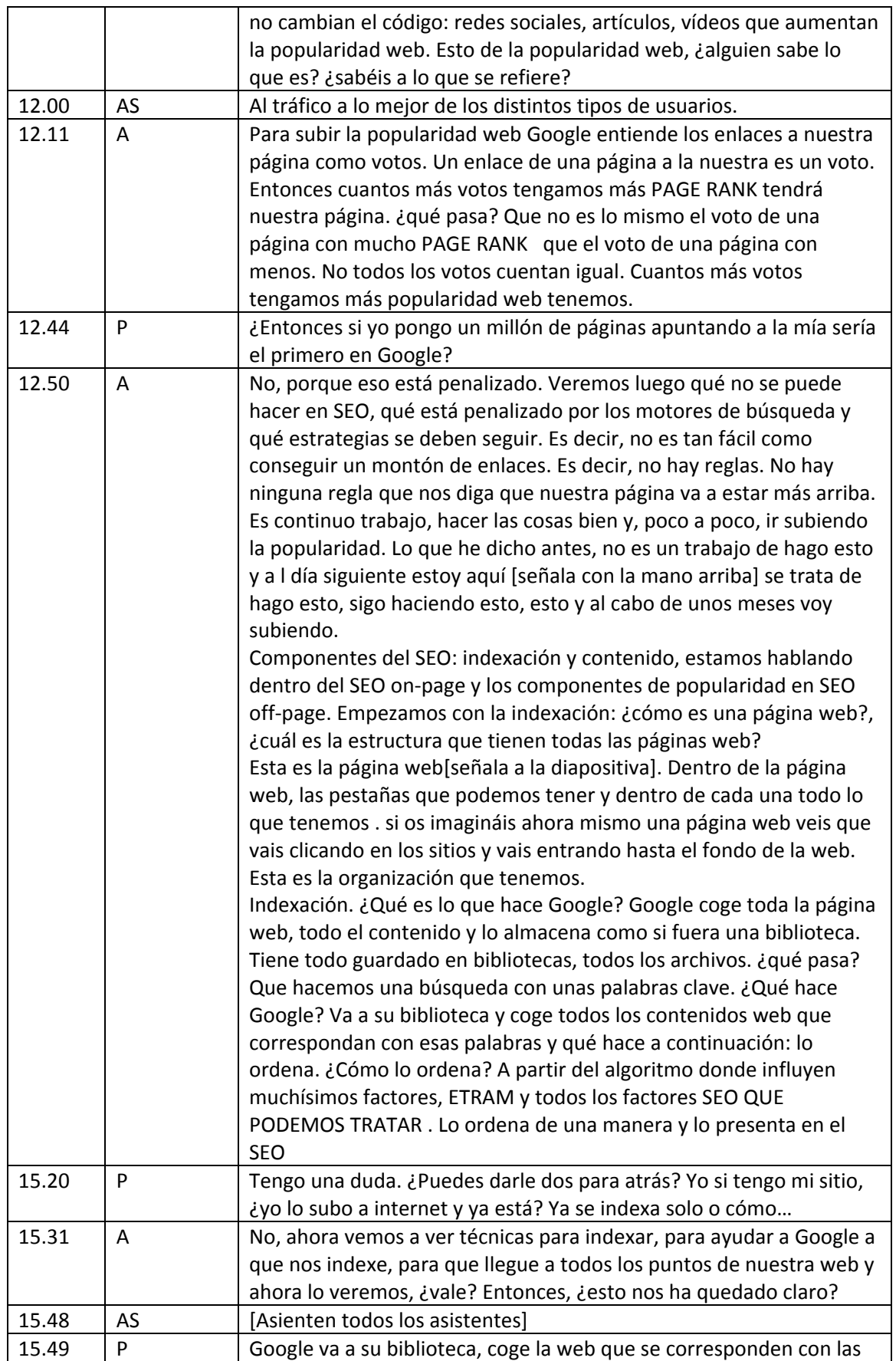

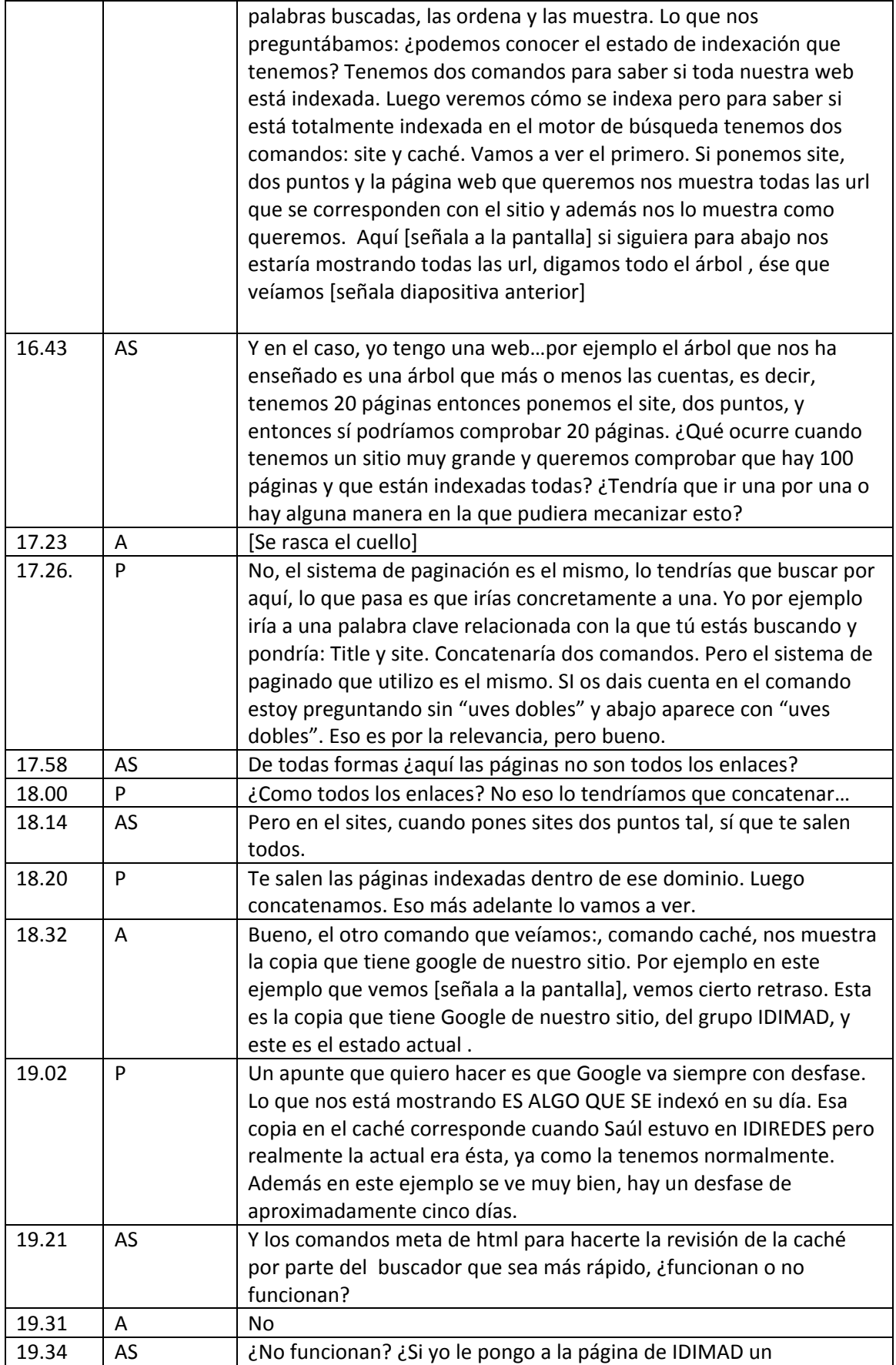

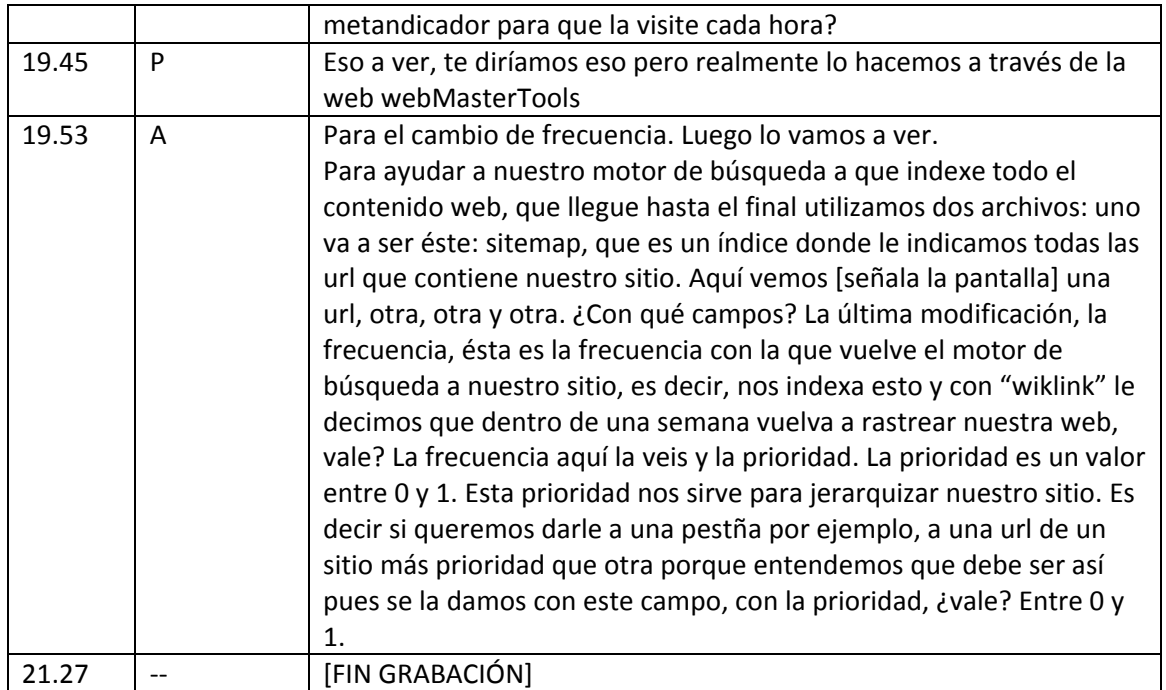

#### *ANEXO D*. MANUAL DE ANÁLISIS.

En el Anexo D se muestra el manual de análisis elaborado ad hoc para valorar las conversaciones transcritas en las sesiones de supervisión.

**Manual para el análisis.** 

#### **Proyecto de Innovación USAL ID2013/035**

#### **I.OBJETIVO DEL ANÁLISIS.**

Lo que pretendemos es descubrir qué conocimientos comparten el tutor de prácticas del centro (instructor) y el alumno en prácticas (aprendiz) cuando hablan sobre lo que han hecho en su trabajo (ej. Dar una lección, ). Para ello nos dedicamos a extraer cada una de las ideas que plasman en la conversación equivaliendo cada una de ellas a "un conocimiento práctico".

#### **II. TIPO DE ANÁLISIS.**

El tipo de análisis que queremos utilizar en este estudio se enmarca dentro de los análisis de contenido de la investigación cualitativa (Kripendorff y Bock, 2008). En concreto queremos basarnos en el análisis proposicional un tipo de metodología que se inició en el campo de la psicología educativa de la mano de Kintch y Van Dijck. Luego les siguieron otros autores como Bovair y Kieras (1985). Sobre el trabajo de estos últimos es en el que se basa nuestro método. El propósito que perseguimos con el mismo es el de dividir el discurso (ej. Transcripciones) en las unidades semánticas más pequeñas posibles, que son lo que llamamos proposiciones. Hay que advertir que no se trata de unidades lingüísticas sino de unidades psicológicas. Es decir, no buscamos oraciones gramaticales (unidades que están comprendidas entre dos pausas o puntos), sino las ideas que plasman los participantes. De este modo en una oración puede haber más de una idea o proposición.

Dentro del análisis formal del discurso podemos distinguir dos tipos de unidades que nos pueden servir en el análisis de las transcripciones: Unidades de discurso amplias (aquellas que seleccionan fragmentos de media o larga duración) y unidades cortas del discurso (aquellas que seleccionan fragmentos de corta duración dentro del diálogo):

#### *Unidades de discurso amplias*

*Episodios*. Los episodios son secuencias del discurso marcadas por una unidad temática global (Van Dijk, 1981). Suelen incluir más de un párrafo. En los discursos que analizamos hablaríamos de cuatro episodios:

- a. Problema. Los profesores hablan de una realidad que les preocupa. Ej. Distracción alumnos; indisciplina, etc.)
- b. Plan. Los profesores hablan sobre lo que planificaron para dar la sesión.
- c. Experimentación. Los profesores hablan de lo que hicieron con los alumnos.
- d. Evaluación. Los profesores evalúan, juzgan y reflexionan sobre lo que han hecho.

Propósito: ver en qué fase del proceso reflexivo se encuentran.

*Ciclos*. Los ciclos son los temas sobre los que hablan los profesores y que se cierran con un acuerdo lingüístico. (ej. Dificultades encontradas en la sesión). Pueden abrir este tema y una vez que terminan de hablar de ello, y cierran en un acuerdo, entonces pasan a otro tema. (ej. Aspectos a mejorar en la sesión). Propósito: extraer los temas sobre los que hablan los profesores.

#### *Unidades de discurso cortas.*

No obstante, dado que las discusiones de supervisión no sobrepasarán los 20 minutos no existe mucha información para operar con unidades de supervisión largas. Por esa razón nos ceñiremos a las unidades cortas:

1. *Turnos*. Cada uno de los momentos conversacionales iniciados por el profesor tutor o el alumno en prácticas. Propósito: ver cuál es la participación de cada uno de ellos en el diálogo. Básicamente un turno se define como un momento de conversación iniciado por u hablante que termina cuando el otro empieza. En el siguiente ejemplo se ilustra un fragmento de una conversación grabada para este proyecto: A es el Alumno en formación; B es el profesor tutor.

> A. También tengo otra duda. Esta identidad no la encuentro [señala una celda del documento Excel de su ordenador]. No es el nombre de un autor sino el nombre de un departamento.

B. ¿Qué raro?

L. O sea, el nombre de un premio.

B. Sí, sí. Y viene como miembro del consejo de redacción. Hay que advertírselo al coordinador de las ediciones, a Fernando y que revisen esa atribución.

En total hay 4 turnos: 2 corresponden al alumno en formación y 2 al profesor tutor.

La distribución o nivel de participación equivaldría a contar el número de turnos totales que enuncia A y el número total de B.

2. *Palabras*. Número de palabras incluidas en todos los turnos de cada uno de los participantes. Ello nos permite valorar el peso específico de los mismos en la conversación, es decir, su peso en la participación de la conversación. En el ejemplo anterior el A participa en la conversación con 9 palabras; B con 27. A nivel del número de palabras enunciadas B tiene un nivel de participación 3 veces mayor que A.

### **III. DIMENSIONES DEL ANÁLISIS.**

Una vez que se hace el análisis proposicional, es decir que se divide la información primaria (la transcripción) en unidades discursivas (fase del pre‐análisis) lo que se hace después es clasificar esas unidades en dimensiones de contenido (fase del análisis propiamente dicho). Dado que a nosotros lo que nos interesa es el conocimiento práctico que despliegan los profesores en sus conversaciones nos centramos en dos aspectos sobre este conocimiento, que se corresponden con dos dimensiones:

- 1.1. Tipo de conocimiento.
- 1.2. Categorías semánticas.

### **III.1. TIPO DE CONOCIMIENTO.**

EL propósito último del proyecto es desvelar el conocimiento que profesores y alumnos comparten acerca de las situaciones de la práctica de su profesión (Johannes y otros, 2013). Se trata de describir aquéllos contenidos a los que tanto supervisores como alumnos les dan más importancia. Este conocimiento encajaría podría encajar dentro de uno de estos tres tipos (Koehler y Mishra, 2008).: (1) Conocimiento de contenido; (2) conocimiento pedagógico; y (3) conocimiento tecnológico y cuatro combinaciones posibles entre ellos: (1y2) Conocimiento Pedagógico de Contenido; (1y3) Conocimiento de Contenido Tecnológico; (2y3) Conocimiento Pedagógico Tecnológico; (1,2y3) Conocimiento Pedagógico de contenido tecnológico (veáse figura 1).

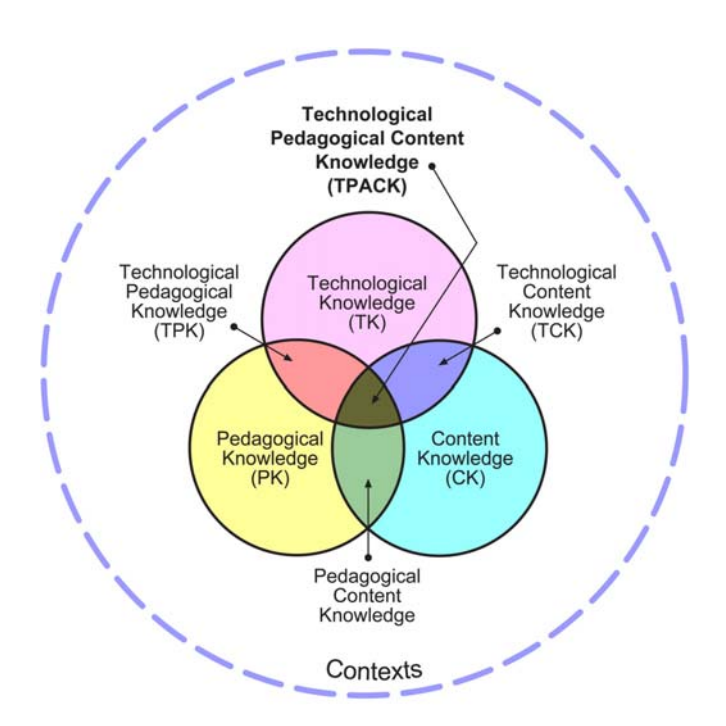

*Figura 1.* Representación de los tipos de conocimiento profesional. Elaborado por Koehler y Mishra (2008).

Tipos principales:

- 1. Conocimiento de contenido (CK). El conocimiento de contenido tiene que ver con el dominio de conocimiento de la asignatura que tiene que enseñarse o ser aprendida. El contenido que se imparte en medicina es obviamente diferente al que se enseña en ingeniería o documentación. Los profesores deben comprender las asignaturas que enseñan: los conceptos, los procedimientos y las teorías explicativas de cada campo (Shulman, 1986).
- 2. Conocimiento pedagógico (PK). Aquél que tiene que ver con los técnicas, prácticas o métodos de enseñanza utilizados en clase. Es una forma genérica de conocimiento que está implicada en los procesos de aprendizaje de los alumnos, el control de la clase, el diseño y el desarrollo del plan docente y la evaluación.
- 3. Conocimiento técnico (TK). Es el conocimiento sobre el uso cotidiano de las tecnologías como los libros, la pizarra, internet o vídeos. Ello implica la adquisición de habilidades para operar con ellas. Ej. Herramientas de software, buscadores de internet, e‐mail. El conocimiento técnico implica también como manejar periféricos , archivar documentos o instalar programas.

La combinación de los tres tipos principales darían lugar a cuatro subtipos de conocimiento:

- 1. Conocimiento Pedagógico de Contenido (PCK).
- 2. Conocimiento de Contenido Tecnológico (TCK).
- 3. Conocimiento Pedagógico Tecnológico (TCK).
- 4. Conocimiento Pedagógico de contenido tecnológico (TPACK).

#### **III. 2. CATEGORÍAS SEMÁNTICAS (TEMAS).**

Una vez que tenemos las transcripciones (o lista de proposiciones) lo que se hace es extraer los temas de la conversación. Estos temas nos permitirán ordenar los contenidos de la conversación en una categoría o mapa conceptual. Dicho en otras palabras, lo que buscamos es elaborar un mapa de los conocimientos prácticos sobre los que hablan los profesores. Para ello seguimos un proceso inductivo basado en la *Grounded Theory Analysis* de Strauss y Corbin (1990).

En segundo lugar se pretendería hacer una clasificación semántica de cada uno de los tipos de conocimiento.

#### **REFERENCIAS.**

- Bovair, S. & Kieras, D. E. (1985). A guide to propositional analysis for research on technical prose. In B. K. Britton & J. B. Black (Eds.), *Understanding expository text.* Hillsdale, N. J.: LEA.
- Coulthard, M. (1977). *An introduction to discourse analysis*. London: Longma
- Dooley & Levinsohn (2007). *Análisis del discurso Manual de conceptos básicos. Instituto Lingúistico de Vernano: Lima.*
- Koehler, M. J., & Mishra, P. (2008). Introducing technological pedagogical knowledge. In The AACTE Committee on Innovation and Technology (Eds.), *The Handbook of Technological Pedagogical Content Knowledge for Teaching and Teacher Educators* (pp. 3–29). New York: Routledge.

Krippendorff K. & Bock M.A. (2008). *The content analysis reader*. Thousand Oaks, CA: Sage.

- Longacre, R.E. (1985). Sentences as combinations of clauses. En *Language typology and syntactic description*, editado por Timothy Shopen, 2.235‐86. Cambridge: Cambridge University Press.
- Strauss, A., & Corbin, J. (1990). *Basics of qualitative research: Grounded theory procedures and techniques*. Newbury Park, CA: Sage Publications, Inc.
- Van Dijk, T. A. (1981). Episodes as units of discourse analysis. In D. Tannen (Ed.). *Analyzing Discourse: Text and Talk*, pages 177‐195. Georgetown: Georgetown University Press.